SAP ABAP table BAPIOAITEMOIL {Outline Agreement Item Data: IS OIL version}

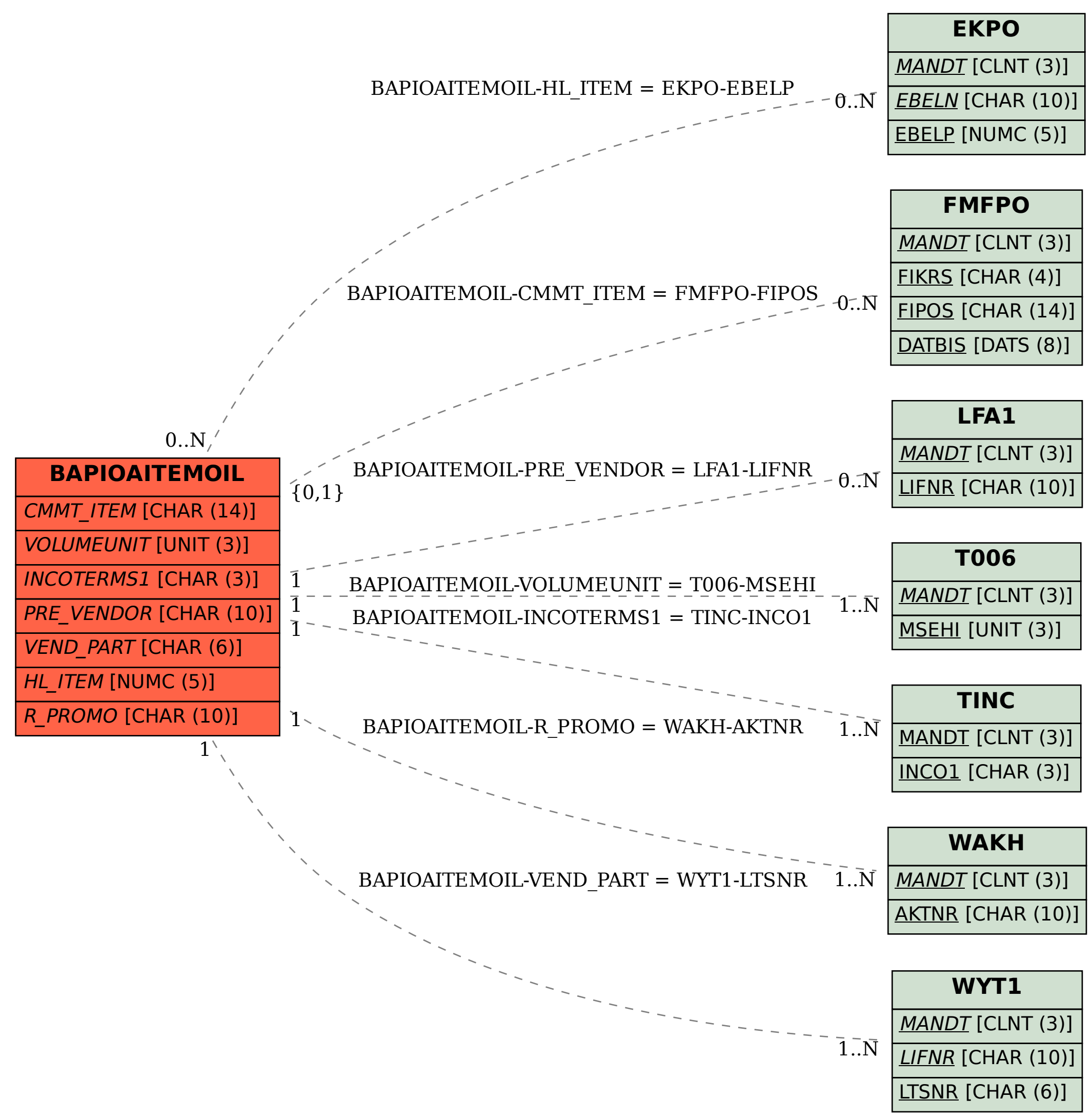